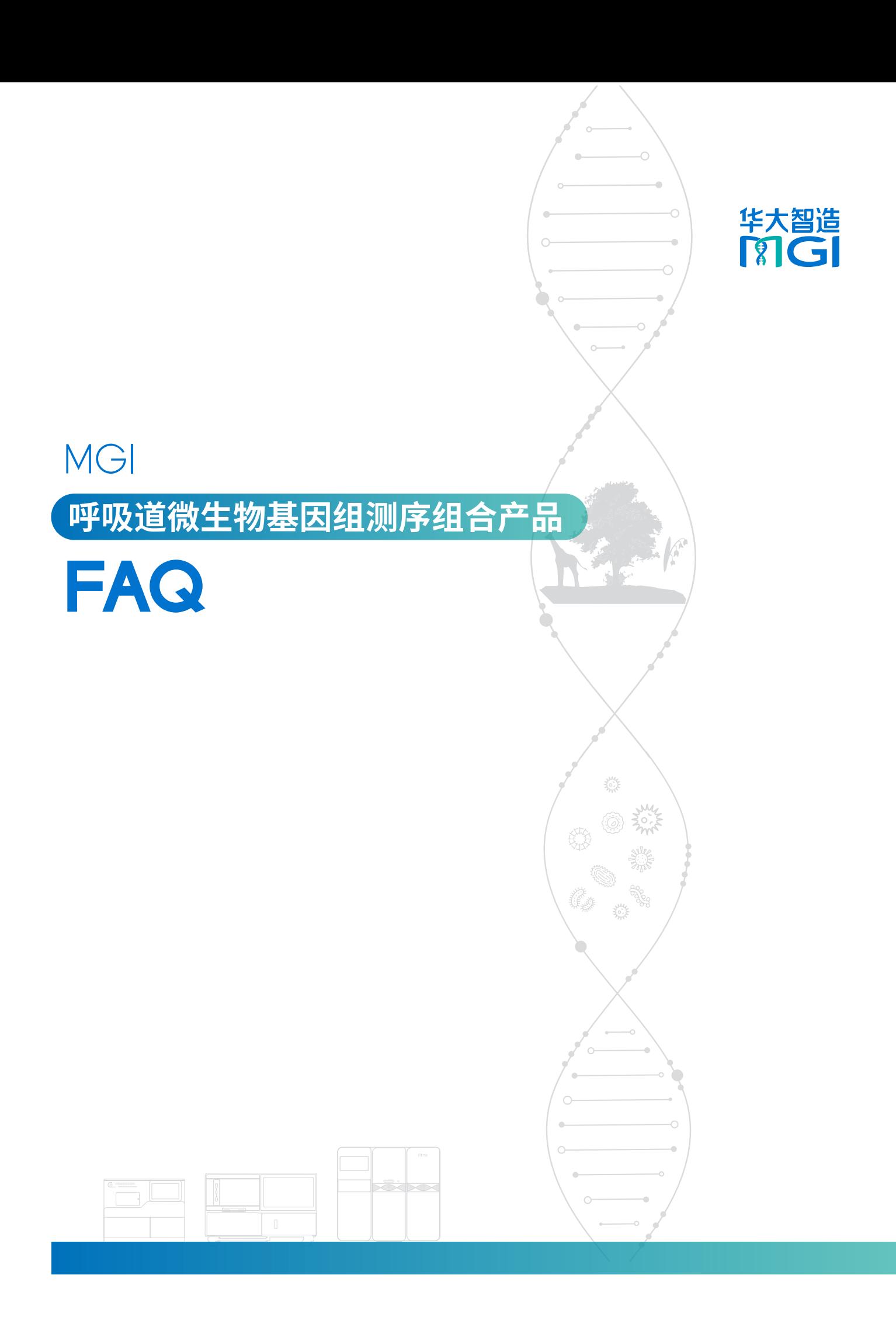

# **组合产品特征**

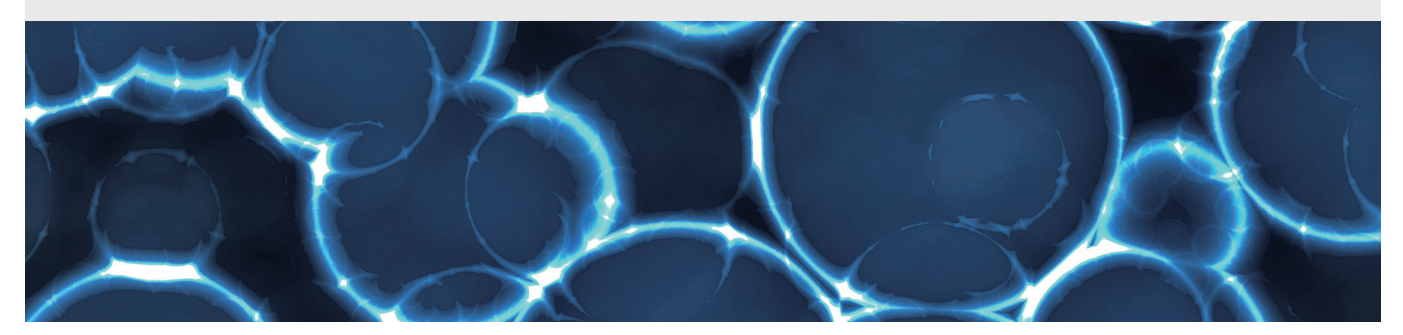

## 本组合产品的产品形式与特征?

MGI 呼吸道微生物基因组测序组合产品以华大智造自主研发的试剂、自动化样本制备系统、高通量测序平台 以及数据处理系统为基础,涵盖从RNA到结果输出的全流程,部分实验流程与全部数据处理流程可实现自动 化运行。本组合产品可对甲型或乙型流感阳性的RNA样本进行快速、准确、全面的高通量测序,从而为甲型流 感和乙型流感病毒基因组序列的组装、识别、溯源等结果提供重要参考。

具体而言,文库制备环节,在完成RNA反转录多重PCR扩增后,可在MGISP-100RS自动化样本制备系统上实现 基于Fast PCR-FREE建库技术的文库制备(8或16通量);测序与数据处理环节,使用MGISEQ-200RS测序仪进行 PE100的快速测序策略,并通过MGI FluTrack实现数据的自动化分析。

## 本组合产品可以识别甲型流感和乙型流感病毒的哪些亚型?

MGI FluTrack的甲型流感病毒数据库包含16种HA亚型(H1-H16)和9种NA亚型(N1-N9),软件可以识别数据库存 在的甲型流感病毒亚型组合,例如人群中传播的代表亚型:A(H1N1), A(H3N2)等;对于乙型流感病毒,软件会根 据其全基因组识别出样本的所属系别:B/Yamagata 或 B/Victoria。

## 本组合产品中的扩增与建库试剂盒有哪些特点?

- MGIEasy 呼吸道微生物基因组扩增试剂盒:
	- (1)甲乙流病毒引物混合为一管,扩增前无需区分样本中的流感病毒种类;
	- (2)扩增时,采用一步法RT-PCR可在一管中实现病毒8个片段全基因组的扩增;

(3)相较于其他多重PCR反应,本试剂盒增加了外参相对定量技术,通过掺入已知量的外参可相对定量样本中 的病毒浓度。

- MGIEasy Fast PCR-Free酶切文库制备试剂盒: (1)采用高质量的打断、末端修复一步法酶,可简化实验流程;
	- (2)结合双双端独立标签技术,能够大大降低样本交叉污染的风险。

## 本组合产品是否可以用于除甲型流感和乙型流感病毒外的微生物鉴定和溯源?

不可以。本组合产品仅适用于对甲型流感和乙型流感病毒进行全基因组扩增、文库构建、测序与数据处理,从 而获取包括甲型流感和乙型流感病毒的识别、组装、溯源分析等结果。

### 本组合产品完成全流程实验与数据处理需要多久时间?  $\bullet$

本组合产品涵盖从RNA到测序结果输出的全流程,总计需要31~44 h。

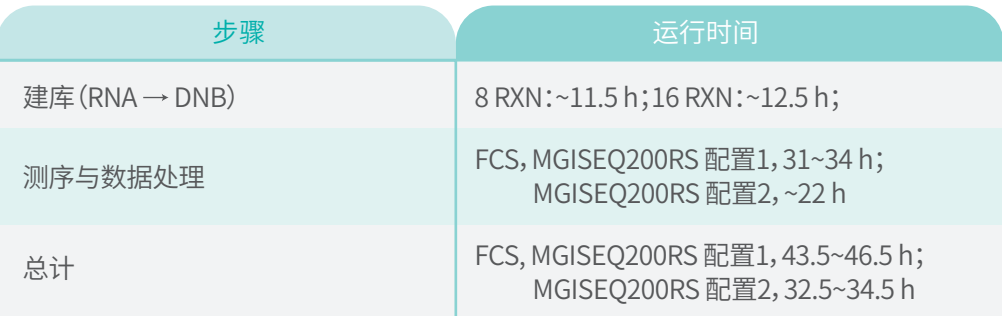

表1 组合产品全流程时间

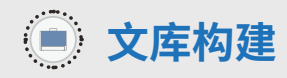

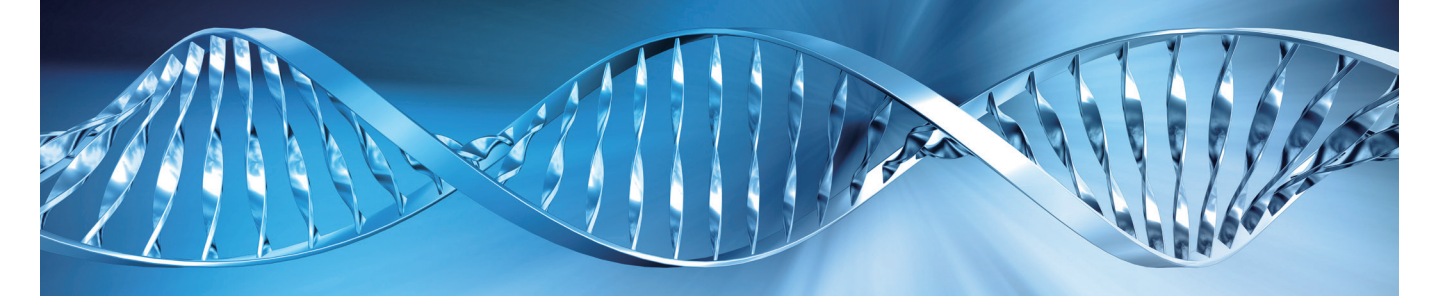

### MGI 呼吸道微生物基因组测序组合产品适用的建库样本类型有哪些?  $\bullet$

本组合产品适用于多种类型样本提取的总RNA,包括培养毒株、咽拭子等,用于甲型流感和乙型流感病毒的全基 因组捕获、分型和组装等应用。

### 建库过程中是否需要特异性去除宿主DNA或rRNA? C)

不需要。本产品采用MGIEasy呼吸道微生物基因组扩增试剂盒,其多重引物能够特异性识别和扩增甲型流感和 乙型流感病毒因组序列,无需再额外去除宿主DNA和rRNA。

## 实验需要什么特殊耗材? Ð

本实验全程建议使用带滤芯吸头。在实验操作过程中如果使用无滤芯吸头,极可能通过移液器造成气溶胶污染, 从而导致样本间的交叉污染。

### 如何避免气溶胶污染? C)

除实验中建议使用带滤芯吸头外,实验操作也需要进行严格的分区操作,至少分为扩增前、后区域。各区域移液 器、吸头、磁力架、实验服等不能混用。

表2 实验操作分区

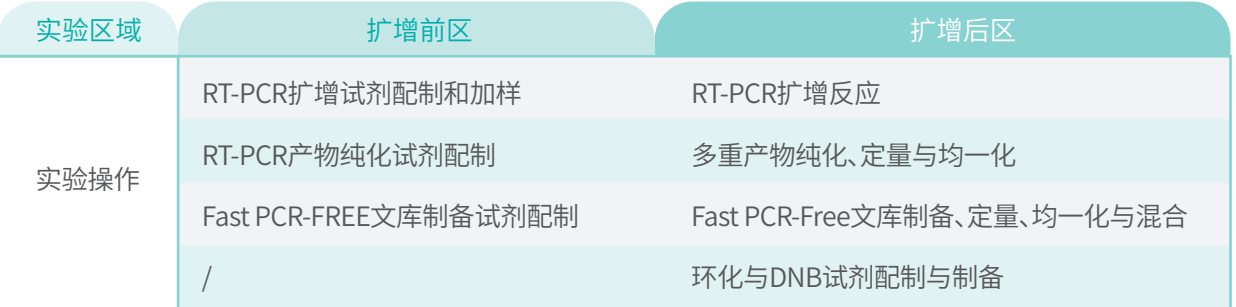

## MGISP-100RS整合的自动PCR仪能有效防止交叉污染吗?

MGISP-100RS 内部整合的 PCR 仪,带有可控温度的热盖,并在热盖上安装了 PCR 密封垫。在压力的作用下,胶垫和 PCR 板之间形成完全密封的效果。经过验证,其密封效果等同热封膜,可以在实验过程中有效防止样本间的交叉污 染。每次设备使用完后,请遵循《MGISP-100RS 和 MGISP-960 设备清洁说明书》完成【后期清洁】流程。

#### 呼吸道微生物基因组测序组合产品实验环节哪些步骤能够使用MGISP-100RS? Э

流感RNA样本建库包括RT-PCR扩增、RT-PCR扩增产物纯化、Fast PCR-FREE文库构建、文库环化与DNB制备,其 中RT-PCR扩增产物纯化(8或16样本通量)、Fast PCR-FREE文库构建(8或16样本通量)能够实现MGISP-100RS自 动化操作。

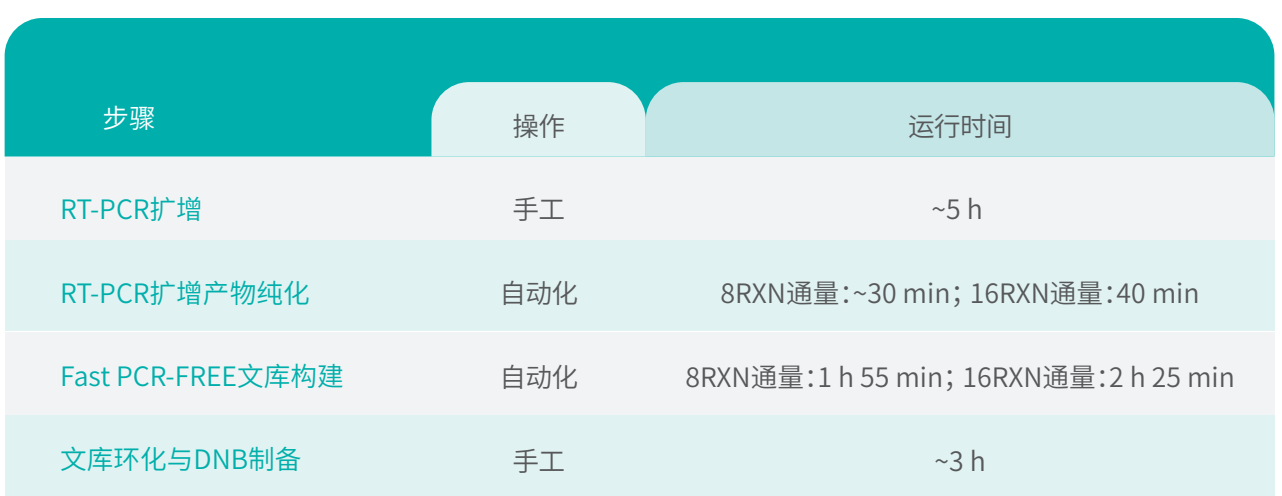

## 表3 组合产品实验各环节

### 使用MGISP-100RS过程中,建库试剂如何分配?Ð

使用 MGIEasy Fast PCR-FREE 酶切文库制备试剂套装(16RXN,货号:940-000019-00)在 MGISP-100RS 上进行文库 构建,可进行 2 次 8RXN 通量建库,但每次建库前需先进行手工分装试剂,再进行自动化反应;或无需手工分装,直 接使用原管试剂进行 1 次 16RXN 通量建库。

若使用 MGIEasy Fast PCR-FREE 酶切文库制备试剂套装(96 RXN,货号:940-000021-00)在 MGISP-100RS 上进行文 库构建,都需要按照相关说明要求对试剂先进行手工分装。

## 文库构建过程中涉及到哪些质控指标?

文库质控指标为文库的浓度。

## 表4 文库质控标准

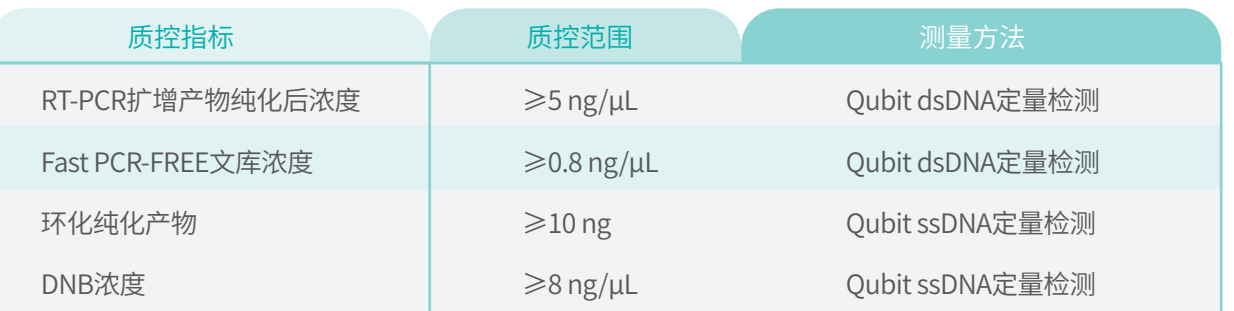

#### DNB浓度异常应该如何处理? (S)

- $\blacksquare$  当 DNB 浓度低于 8 ng/ μL 时:
	- (1)检查 所用试剂盒是否过期;
	- (2)检查 是否按说明书要求进行规范操作;
	- (3)检查 Fast PCR-FREE 文库的浓度和片段分布是否正常,图 1 为 Fast PCR-FREE 文库正常的片段分布。 图中文库片段大小比实际偏大,因为 PCR-FREE 接头为非完全的双链结构,所以电泳迁移的速率更慢。
	- (4)若文库正常重新制备 DNB 时,适当增加 环化纯化产物投入量。
- 当 DNB 浓度高于 40 ng/ μL 时:

需要用 DNB 加载缓冲液 I 稀释至 20 ng/µL 后使用。

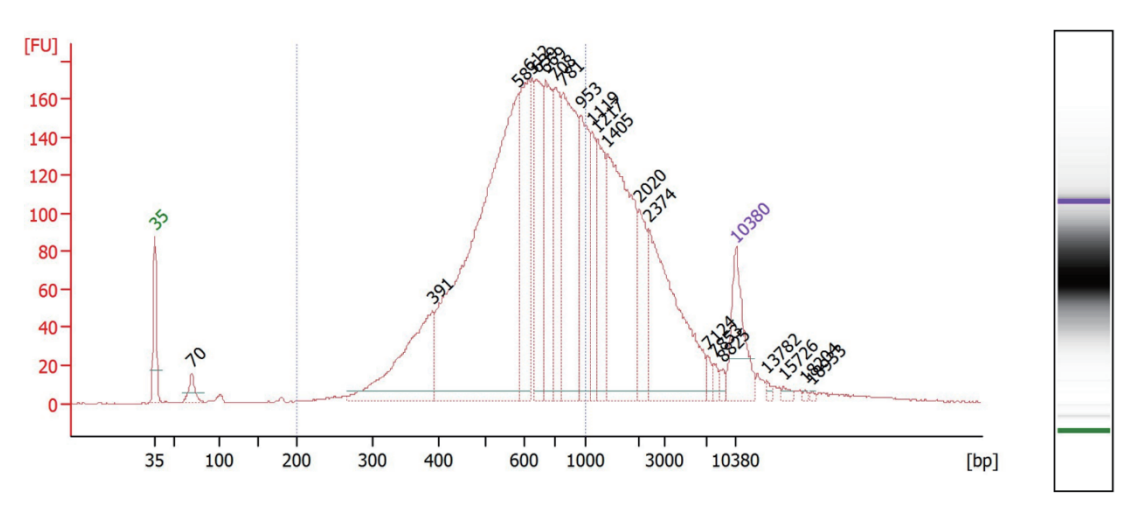

图1 该组合产品正常情况下的文库片段分布

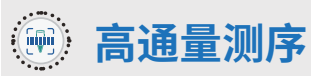

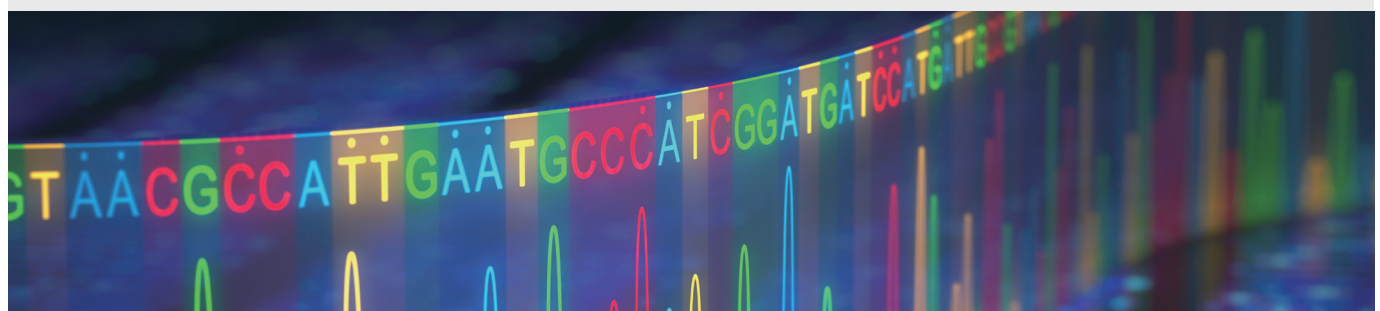

## 测序试剂已解冻,但不能按时使用该怎么办? Ð

- 如试剂盒已经融化(包括 dNTPs),且不能按时使用,最多可再冻融一次;
- 如试剂盒已经融化(包括 dNTPs),且不能按时使用,可放在 4℃内暂存,并于 24 h 内使用,使用前需要重新混 匀试剂槽;
- 如 dNTPs 和酶已经加入试剂槽中,即试剂槽已经准备完毕,若不能及时使用,可放在 4℃内暂存,并于 24 h 内使用,使用前需要重新混匀试剂槽;
- 如 dNTPs 和酶已经加入试剂槽中,即试剂槽已经准备完毕,且已经在仪器上下针,若不能及时使用,务必使用 锡箔纸密封,放在 4℃内暂存,并于 24 h 内使用,使用前轻轻混匀试剂槽,混匀时务必小心试剂不可从下针孔 位中溢出,以免各孔位试剂之间污染影响测序质量。

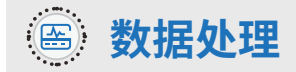

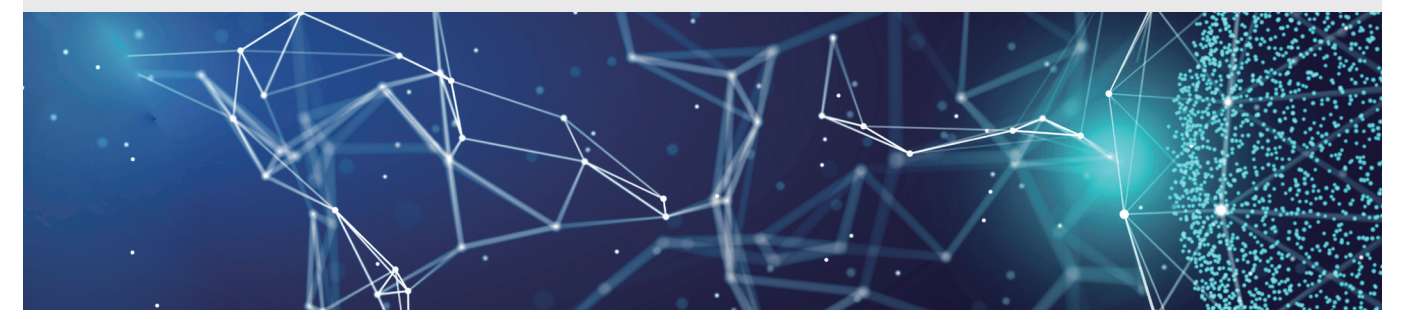

## 数据处理使用的参考基因组序列信息? S

参考基因组全部来源于NCBI公共数据库。

## MGI FluTrack软件除了用于分析甲型流感和乙型流感病毒外,能否用于分析其他来源样本? Ð

不能。MGI FluTrack 软件是一款专门用于甲型流感和乙型流感病毒基因组分析的生信工具,其功能包括流感的识别、溯 源分析。

### 使用MGI FluTrack软件分析测序数据一般需要多久时间? **S**

MGISEQ-200RS 高通量快速测序试剂套装(FCS PE100)产出的测序数据,如果包含 16 份样本,一般分析需要约 1.6 h。

### 如果MGI FluTrack自动化分析测序数据失败应该如何处理? S

- 如果 MGI FluTrack 自动化分析测序数据失败,一般情况下如果测序成功,则可在 MGI FluTrack 上启动手动 分析流程。请先确认测序数据的 Fastq 文件是否已完整传输到 MGI FluTrack 相应的服务器中(在服务器桌面 上打开【rawdata】文件夹进行查找,文件夹名称为测序芯片号)。
- 如果确认测序数据已完整传输至服务器,可具体参考《MGI FluTrack 软件说明书》"使用场景二:分析服务器 (ZLIMS Lite 系统手动分析)"的步骤二至步骤五,从而启动数据的手动分析流程。
- 如果测序数据没有传输至服务器或传输不完整,可先从测序仪中手动导入测序 Fastq 文件至服务器(具体参 考《MGI FluTrack 软件说明书》 "使用场景二:分析服务器(ZLIMS Lite 系统手动分析)"的步骤一),再在服务 器上启动数据的手动分析流程。

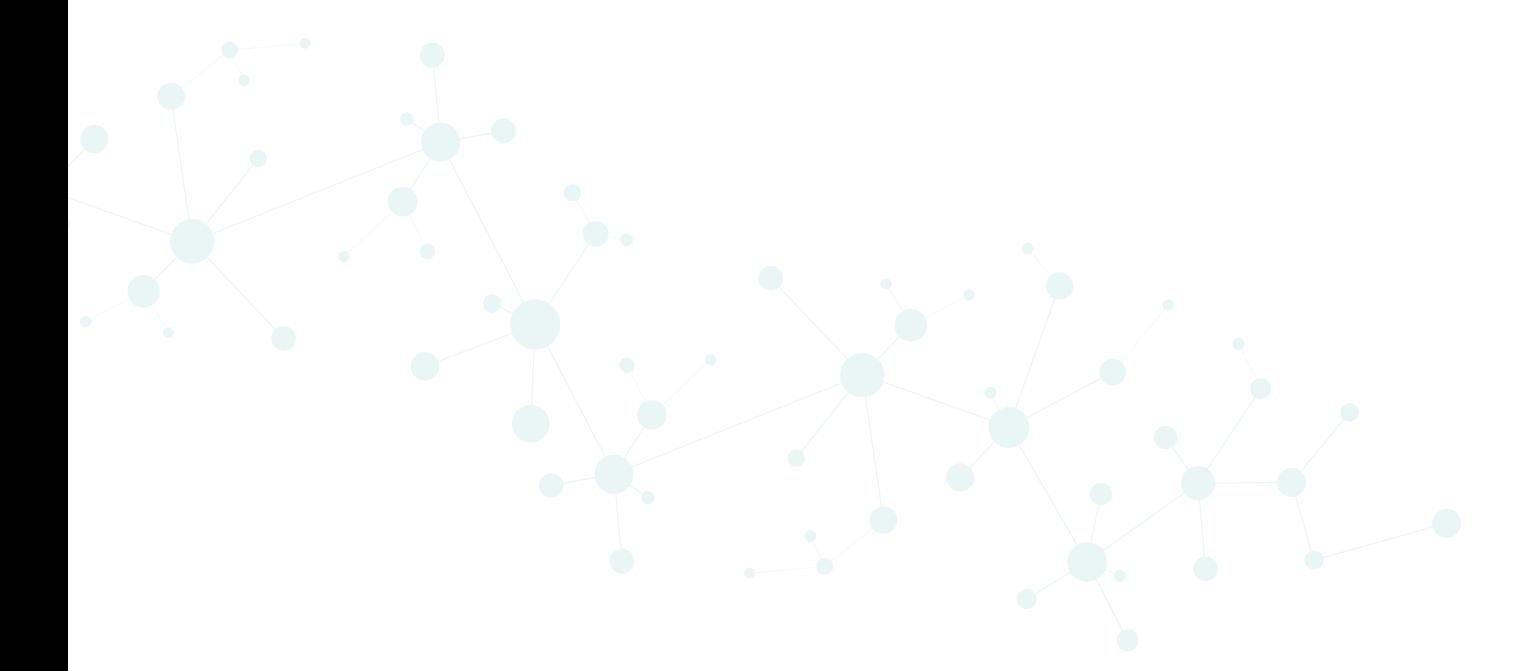

## 深圳华大智造科技股份有限公司

深圳市盐田区北山工业区综合楼11栋

4

www.mgi-tech.com MGI-service@mgi-tech.com  $\bigcirc$  4000-688-114

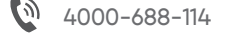

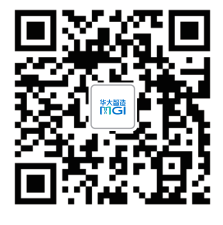

仅供研究使用

版权声明:本手册版权属于深圳华大智造科技股份有限公司所有,未经本公司书面许可,任何其他个人或组织不得以任何形式将本手册中的各项内容进行复制拷贝、编辑或翻译 为其他语言。本手册中所有商标或标识均属于深圳华大智造科技股份有限公司及其提供者所有。

版本:2022年12月版 | MGPB011820102